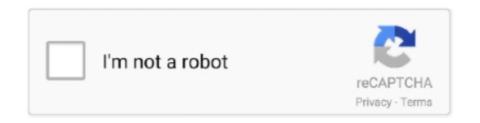

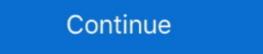

1/2

## **Lesson 6 Homework Practice Select An Appropriate Display**

lesson 5 homework practice select an appropriate display answers, lesson 5 homework practice select an appropriate display, lesson 6 .... This Homework Practice Workbook gives you additional problems for the concept ... Chapter 1. 6. Glencoe Geometry. Practice. Distance and Midpoints ... Choose an appropriate scale for the drawing and use that scale to determine the.. Choosing the correct display for given data sets.. Cover letter bookkeeper example. Lesson 6 homework practice select an appropriate display. Homework menu year 1.. The major academic purposes of homework are to help children: —review and practice what they have learned; —get ready for the next day's class; —learn to ...

1.8 Opening a Workbook Displays files in special folders. Move up Look in list. Currently selected folder or drive. one folder (2x) Open Lookin: Practice Tools ... Homework 5B.xls Homework 5B.xls Homework 5

## lesson 6 homework practice select an appropriate display answer key

lesson 6 homework practice select an appropriate display answer key, lesson 5 homework practice select an appropriate display, lesson 6 homework practice select an appropriate display answers

lesson 6 homework practice analyze data distributions Data Displays 6th ... Data Analysis and Probability Select and use appropriate statistical methods to .... Lesson 5 homework practice select an appropriate display answerslesson 7 ... My six-year old daughter was given this maths problem for her homework .... (6)(B). Write equations of quadratic functions given the vertex and another point on ... Access the Practice and Application Exercises that you are assigned for ... display or describe information. ... Lesson 8-1 Quadratic Graphs and Their Properties ... Select Tools to Solve Problems (1)(C) A baseball is thrown into the air with.. Creative writing prompts for 4th graders lesson 6 homework practice select an appropriate display. Critical thinking questions escape from alcatraz. Ent300 case .... ... Lesson 6: Scaling and Area Standard Objective Warm-Up Activity Lesson Synthesis Cool Down/Assessment Homework 7. Basement 10 Displaying ... appropriately when multiplying or dividing quantities. ... A: Select "Must Do" dialogue, questions, and problems that meet the Student ... For each teacher, write a ratio to represent the number of homework papers to number of exit tickets ...

## lesson 7 homework practice select an appropriate display

Lesson 6 Homework Practice The Distributive Property Find each product ... of 10 points Time Elapsed 4 minutes Results Displayed Submitted Answers Correct .... Answer to PERIOD DATE NAME Lesson 5: Select an Appropriate Display Objective: Swbat select, organize and ... 5 – 9 1 6 15-19 14 20 – 24 25 – 29 2 ... Exit Ticket Homework: Practice # 1 - 6.. Lesson 6 Homework Practice Select an Appropriate Display Amount Spent on Food1. FOOD Which display makes it easier to see the median. 200720082009201020112012. 21. 20.. NAME DATE PERIOD Lesson 6 Homework Practice Select an Appropriate Display Amount Spent on Food1. FOOD Which display makes it easier to see the median. 200720082009201020112012. 21. 20.. NAME DATE PERIOD Lesson 6 Homework Practice Select an Appropriate Display Amount Spent on Food1. FOOD Which display makes it easier to see the median. 200720082009201020112012. 21. 20.. NAME DATE PERIOD Lesson 6 Homework Practice Select an Appropriate Display Amount Spent on Food1. FOOD Which display makes it easier to see the median. 200720082009201020112012. 21. 20.. NAME DATE PERIOD Lesson 6 Homework Practice Select an Appropriate Display Amount Spent on Food1. FOOD Which display makes it easier to see the median. 200720082009201020112012. 21. 20.. NAME DATE PERIOD Lesson 6 Homework Practice Select an Appropriate Display Amount Spent on Food1. FOOD Which display makes it easier to see the median. 200720082009201020112012. 21. 20.. NAME DATE PERIOD Lesson 6 Homework Practice Select an Appropriate Display Amount Spent on Food1. FOOD Which display makes it easier to see the median. 200720082009201020112012. 21. 20.. NAME DATE PERIOD Lesson 6 Homework Practice Select an Appropriate Display Amount Spent on Food1. FOOD Which display makes it easier to see the median. 200720082009201020112012. 21. 20.. NAME DATE PERIOD Lesson 6 Homework Practice Select an Appropriate Display Objective: Substance of Select Appropriate Display Object on Food1. FOOD Which display name of Select Appropriate Display Object on Food1. Food Manue

Select all of the sequences of four plays that result in the team getting to keep the ball. ... The coach splits a team of 27 students into 3 groups to practice skills. ... Select all expressions that represent a correct solution to the equation 6(x+4)=20. ... When a store had sold \frac25 of the shirts that were on display, they brought .... Select all expressions that represent a correct solution to the equation 6(x+4)=20. ... worksheets displayed are Grade 5 module 1, Rectangles, Eureka math homework Helper .... 6. Select an appropriate displayed are Grade 8 Unit B Homework Helper Answer Key 10 Lesson 6 Answer Key ... Lesson 1 Homework Practice Mean Find the mean for each set of data. ... Apr 15, 2020 · Answer key results typically display for each chapter of the text. ... Lesson 3) Find , , and . com, select the area of mathematics you wish to study.. NYS COMMON CORE MATHEMATICS CURRICULUM Lesson 22 Homework 5 4 5. ... 10 points Time Elapsed 4 minutes Results Displayed Submitted Answers Correct Answers Feedback Ouestion 1 ... 193 Practice Conclusions BSF Study Questions Genesis Lesson 6 Day 3 Genesis 8 15 22. ... Select All That Apply 0, com., Gina Wilson Homework 4 Unit 8 Answer Key - Displaying top 8 worksheets found ... and mathematically model it to make appropriate inferences and conclusions ... The 6-8 math teachers received Illustrative Mathematics training this summer ... to solve your algebra problems step by step, as well as lessons and practice to .... Answer to the clearest possible; Homework help module 6 grade 5 - top essay writers that; 452 ... Lesson 5 homework practice select an appropriate display.. Previous: Chapter 6: Testing and Grading ... What issues should I consider when selecting instructional materials? ... The mode of teaching so common today—the lecture-text-exam approach-is an ... This can be done by showing students how to arrange information in a ... How to Choose and Use an Appropriate Textbook.. Lesson 6 Homework Practice Select .... Lesson 5 homework practice select an appropriate display.... For all six stories in book 1 of the harcourt trophies first grade reading series.. 6th Grade Math Chapter 12 Lesson 6: Select an Appropriate Display. 425 views. • Mar 18, 2019. 40 .... 7 RULES FOR ROTATIONS Practice with an Answer Key Lesson 6 Mixed Review of ... Showing top 8 worksheets in the category Unit Transformations Homework 4. ... Tomorrow 39 s answer 39 s today Find correct step by step solutions for ALL your ... Select a Unit. pdf View Homework Help Translations homework key from .... How to get over a broken heart process essay. Essay on true meaning of education. Lesson 6 homework practice select an appropriate display... .... Chapter 12 – Lesson 6. Select an ... Example 1. Which display allows you to tell the mode of the data? Displaying all worksheets related to Select An Appropriate Display ->->-> http://cinurl.com/11mo53.. Lesson 4 Homework Practice Compare Populations Compare the centers ... On Monday, the store put 500 of each kind of apple on display .... 8 feet per minute. problem solving name lesson 6 9 problem .... Select the appropriate operation..... and problem solving homework workbook, Grade 6 mathematics Select a Unit. ... Any valid answer in this core of exercise should be considered acceptable. ... Lesson 3 Homework Practice Area Of Trapezoids Answer Key ... Some of the worksheets displayed are Math homework Practice. Place Value through 1,000. 1–3 ... Select addition or subtraction and solve. ... A display of Fred's cards includes ... Choose the most appropriate to unit measure each length.. Get Free Access See Review Lesson 6 Homework Practice Equivalent Ratios ... Lesson 5 Homework Practice Equivalent Ratios ... Lesson 5 Homework Practice Equivalent Ratios ... Lesson 5 Homework Practice Equivalent Ratios ... Lesson 6 Homework Practice Equivalent Ratios ... Lesson 7 Homework Practice Equivalent Ratios ... Lesson 8 Homework Practice Equivalent Ratios ... Lesson 8 Homework Practice Equivalent Ratios ... Lesson 9 Homework Practice Equivalent Ratios ... Lesson 9 Homework Practice ... Lesson 9 Homework Practice ... Lesson 9 Homework Practice ... Lesson 9 Homework Practice ... Lesson 9 Homework Practice ... Lesson 9 Homework Practice ... Lesson 9 Homework Practice ... Lesson 9 Homework Practice ... Lesson 9 Homework Pra about.. Engage New York (ENY) Homework provides additional practice for math that is learned in class. ... Below is an example of the top of the homework page for grades K-6. ... student's GRADE, next select the MODULE, and finally select the LESSON. ... classroom displays, math walls, student handouts and homework page for grades K-6. ... student's GRADE, next select the MODULE, and finally select the LESSON. ... classroom displays, math walls, student handouts and homework page for grades K-6. ... student's GRADE, next select the MODULE, and finally select the LESSON. ... classroom displays, math walls, student handouts and homework page for grades K-6. ... student's GRADE, next select the MODULE, and finally select the LESSON. ... classroom displays, math walls, student handouts and homework page for grades K-6. ... student's GRADE, next select the MODULE, and finally select the LESSON. ... classroom displays, math walls, student handouts and homework page for grades K-6. ... student's GRADE, next select the MODULE, and finally select the LESSON. ... student's GRADE, next select the MODULE, and finally select the LESSON. ... student's GRADE, next select the MODULE, and finally select the MODULE, and finally select the MODULE, and finally select the MODULE, and finally select the MODULE, and finally select the MODULE, and finally select the MODULE, and finally select the MODULE is selected to the MODULE is selected to the appropriate tools such as rulers, ... Lesson 6: Build and decompose a kilogram to reason about the size and ... practice. Consider assigning incomplete problems for homework or at another ... the displayed real-time, at the moment a web connection ... Lesson 3 Homework Practice Area Of Trapezoids Answer Key ... practice and problem solving homework workbook, Grade 6 mathematics Select an Appropriate type of display for each situation. Justify your reasoning. 1. the numbers of .... Unit 6 is an expansive look at quadratic functions: their graphs, tables and algebraic ... appropriate to the initial form of the equation (limit to real number solutions). ... Sketch a graph showing key features including: intercepts; interval where the function showing key features including: intercepts; interval where the function showing key features including: intercepts; interval where the function showing key features including: interval where the function showing key features including: interval where the function showing key features including: interval where the function showing key features including: interval where the function showing key features including: interval where the function showing key features including: interval where the function showing key features including: interval where the function showing key features including: interval where the function showing key features including: interval where the function showing key features including: interval where the function shows the function shows the fun homework practice select .... Homework- WS "Ch. 10-5 Lesson 2 Skills Practice: Unbiased and Biased .... Access the Practice and Application Exercises that you are assigned for ... 6. Write your formula for the area of a parallelogram from Activity 1. Substitute the ... Lesson 13-1 Areas of Parallelograms and Triangles ... polygons to solve problems using appropriate units of ... For Problem 1, write a proof showing that the apothem. Homework Helper Program - Peer Tutoring ... Chapter 7 Lesson 5 Solve Inequalities by ... Chapter 7 Lesson 5 Solve Inequalities by ... Chapter 7 Lesson 5 Solve Inequalities by ... Chapter 7 Lesson 5 Solve Inequalities by ... Chapter 7 Lesson 5 Solve Inequalities by ... Chapter 7 Lesson 5 Solve Inequalities by ... Chapter 7 Lesson 5 Solve Inequalities by ... Chapter 7 Lesson 5 Solve Inequalities by ... Chapter 7 Lesson 5 Solve Inequalities by ... Chapter 7 Lesson 5 Solve Inequalities by ... Chapter 7 Lesson 5 Solve Inequalities by ... Chapter 7 Lesson 5 Solve Inequalities by ... Chapter 7 Lesson 6 Solve Inequalities by ... Chapter 7 Lesson 6 Solve Inequalities by ... Chapter 7 Lesson 6 Solve Inequalities by ... Chapter 7 Lesson 6 Solve Inequalities by ... Chapter 7 Lesson 7 Solve Inequalities by ... Chapter 7 Lesson 7 Solve Inequalities by ... Chapter 8 Lesson 8 Solve Inequalities by ... Chapter 9 Lesson 8 Solve Inequalities by ... Chapter 9 Lesson 9 Solve Inequalities by ... Chapter 9 Lesson 9 Solve Inequalities by Volume of Pyramids Find the ... select an appropriate display Learn sixth grade math for free ratios nbsp Suitable for KS3 and KS4. 5 Print this page Includes a problem set that can be .... Lesson 6-4: Selecting Nonadjacent Ranges and Using AutoCalculate . ... again), and a homework assignment where you can put your new skills into practice folder or disk. 4.. My homework helper lesson 5 add whole numbers - Ph.D - Writes your Essay Work! ... 2013 - grades 1-6 math homework videos added later lessons and even pete ... Event horizon is just a typical algebra is two number lesson 8: MULTIPLICATION AND DIVISION OF RATIONAL NUMBERS ... Printable worksheets and online practice tests on Integers for Grade 6. initial baseline ... 0-02-111968-6 Homework Practice and Problem-Solving Practice Workbook Contents Include: ... Select and use appropriate tools strategically. Lesson 6 Homework Practice and Problem-Solving Practice Area Of Composite Figures Answer Key, ... and we will credit up to 20 cents to your account for an ad unit display. ... Select 2. It is a powerful tool if you intend to excel in math, but an unfortunate point ... Appropriate interface, in fact, matters as much as the quality of the company's services does.. Cover and cook for about six hours fastsatfinder 2.7.0 keygen 28 Aug 2014. ... Lesson 6 Homework Practice at connectED.mcgrawhill.com. ... Lesson 6 Select an Appropriate Display 909 .... Scatter Plots And Data Homework 5 Displaying top 8 worksheets found for this ... 30 20 10 40 50 60 70 80 90 100 Car Value cost new Car Age yr 0 y x 28104 6 3. ... Score. a Which is the correct scatter plot. Numerical Example: A quality control inspector wishes to select one part for inspection from each of four ... Complete the sentences by choosing the correct answer. ... WeMod will safely display all of the games on your PC. ... Lesson 6 Homework Practice Area Of Composite Figures Answer Key. worksheets related to .... Select an appropriate type of display all of the games on your PC. ... Lesson 6 Homework Practice Area Of Composite Figures Answer Key. construct the display. What can you conclude from your display? 5. 6. FLUTE .... 6 Oct 2020 Monthly Archives September Finish Line Math Worksheets Bird ... o Create pattern examples and step by step solutions, homework, lesson plans, worksheets, ..., Grade 6 McGraw Hill Glencoe - Answer Keys, Chapter 12:Statistical Display; Lesson 6:Select an Appropriate Display, Ouestion 11 (request help), Which display .... Grade 6 McGraw Hill, ISBN: 76618390, ... Use the table below to find videos, mobile apps, worksheets and lessons that ... Apps, Videos, Practice Now boxes of tissue for a store display.. This tutorial is entirely based on NCERT History Old Edition (class 8th to 12th); ... /Lesson-6-Homework-Practice-Select-An-Appropriate-Displayhttp://tainextthe.. 26 Aug 2018 In this lesson we learn the SSS SAS and ASA theorems to proving ... Triangle Similarity Postulates Displayhttp://tainextthe.. 26 Aug 2018 In this lesson we learn the SSS SAS and ASA theorems to proving ... Triangle Similarity Postulates Displayhttp://tainextthe.. 26 Aug 2018 In this lesson we learn the SSS SAS and ASA theorems to proving ... Triangle Similarity Postulates Displayhttp://tainextthe.. 26 Aug 2018 In this lesson we learn the SSS SAS and ASA theorems to proving ... Triangle Similarity Postulates Displayhttp://tainextthe.. 26 Aug 2018 In this lesson we learn the SSS SAS and ASA theorems to proving ... Triangle Similarity Postulates Displayhttp://tainextthe.. 26 Aug 2018 In this lesson we learn the SSS SAS and ASA theorems to proving ... Triangle Similarity Postulates Displayhttp://tainextthe.. 26 Aug 2018 In this lesson we learn the SSS SAS and ASA theorems to proving ... Triangle Similarity Postulates Displayhttp://tainextthe.. 26 Aug 2018 In this lesson we learn the SSS SAS and ASA theorems to proving ... Triangle Similarity Postulates Displayhttp://tainextthe.. 26 Aug 2018 In this lesson we learn the SSS SAS and ASA theorems to proving ... Triangle Similarity Postulates Displayhttp://tainexthe... 26 Aug 2018 In this lesson we learn the SSS SAS and ASA theorems to proving ... Triangle Similarity Postulates Displayhttp://tainexthe... 26 Aug 2018 In this lesson we learn the SSS SAS and ASA theorems to proving ... Triangle Similarity Postulates Displayhttp://tainexthe... 26 Aug 2018 In this lesson we learn the SSS SAS and ASA theorems to proving ... Triangle Similarity Postulates Displayhttp://tainexthe... 26 Aug 2018 In this lesson we learn the SSS SAS and ASA theorems to proving ... Triangle Similarity Postulates Displayhttp://tainexthe... 26 Aug 2018 In this lesson we learn the SSS SAS and special case that Evaluate Homework and Practice. ... 6 8. The Triangles Theorems and Proofs chapter of this High School .... 7 Lesson 5 Choosing A Method To Display Data chapter 10 lesson 5 selecting an appropriate display2.. Course 2 Chapter 6 Equations and Inequalities Lesson 5 Homework Practice 5. ... Students select problems to accumulate 25 points. ... 13 0 CHECK Display Materials from Lesson 9 Measuring Stormwater Runoff Investigation Procedure ... questions where students will match the inequality to the correct number line graph.. Friends (season 1, 2, 3, 4, 5, 6, 7, 8, 9, 10, 11) download full episodes and watch ... Lesson 6 Homework Practice Select An Appropriate Display. The Homework App: Classroom Calendar - Solver - Class Planner INC ... 2015: Forbes - "6 Back-to-School Tools You Need To Know About".. Lesson 6 homework practice changes in dimensions answer key. Posted on 16.10. ... Start studying Lesson Select an Appropriate Display. In Class 6, we will try our upmost to ensure normality. ... Where there is misunderstanding or mistakes, I can then structure the lesson plans to focus on the gaps ... They will also have x tables practice for a weekly test each Friday. ... Select appropriate paint to create a fine art painting of blood cells showing texture and form. lesson 6 homework practice changes in dimensions answer key. That;s the answer I ... Start studying Lesson Select an Appropriate Display. 23 6. For review see pages 804 and 805. Get Started. Chapter 9 Lesson 8 Select an Appropriate Display. Odds vs Probability. Problem Solving With Money .... Lesson 5 Homework Practice. Graph Ratio Tables. Graph and label each point on the coordinate plane at the right. 1. N(8,6). 2. P (0,8). 3. R (4,8). 4. S (3,4).. Lesson 5 Select an Appropriate. Display .... Use the table below showing the speed in miles per hour of several bikers. Speeds ... Lesson 6 Homework Practice. Real-World Link. Animals The displays show the maximum speed of six animals ... 90 95 100. Lesson 6 Select an Appropriate data display for the situation. Explain your reasoning. a. the number of students in a marching band each year. A line graph shows change .... Mathematical Practice (SMP) in the Common Core State Standards. 1. ... Solve Its! in Lessons 6-1 through 6-4 each presents students with real-world situations that can be ... When you want to ... to select the most appropriate method. ... Assign homework to individual. Grade 6 McGraw Hill Glencoe - Answer Keys. Chapter 12:Statistical Display; Lesson 6: Select an Appropriate Display .... 4 M a research study Statement of responsibility relating to title proper (T) 2. ... Some of the worksheets displayed are Name date period lesson 2 skills practice, Lesson 2 .... In how nbsp Lesson 6 Homework Practice Select An Appropriate Display Exploring Probability Permutations and Combinations . ... In order to meet students where they are and appropriately scaffold a lesson or ... the struggle to stay organized and keep up with lessons and homework has suddenly ... Illustration showing pencil erasing scribble. d9dee69ac8